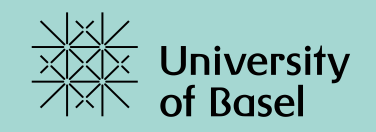

# **Programmieren I**

**Turtle Fallstudie**

Marcel Lüthi, Departement Mathematik und Informatik, Universität Basel

### **Ausgangslage**

- Turtle-Sprache ist implementiert und funktioniert (TurtleLanguage)
- Turtle-Logik ist implementiert und funktioniert (Turtle)
- Turtle rapportiert Positionsänderungen (CmdLineListener)
- Einfaches GUI (Springender Punkt)

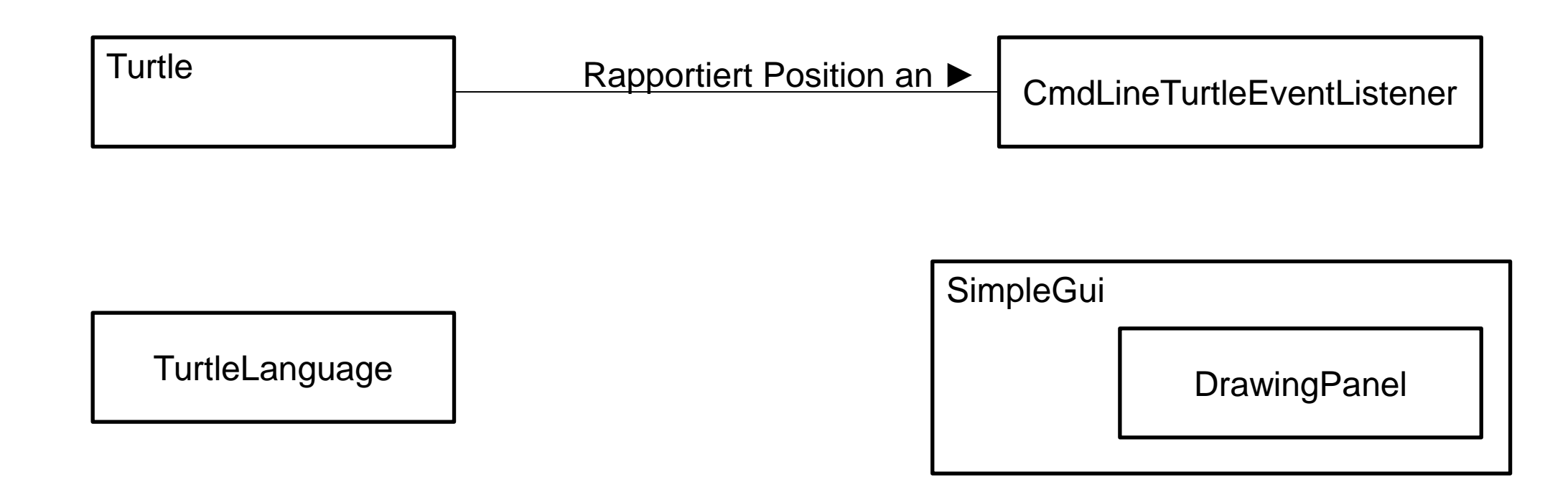

### **Zielsystem**

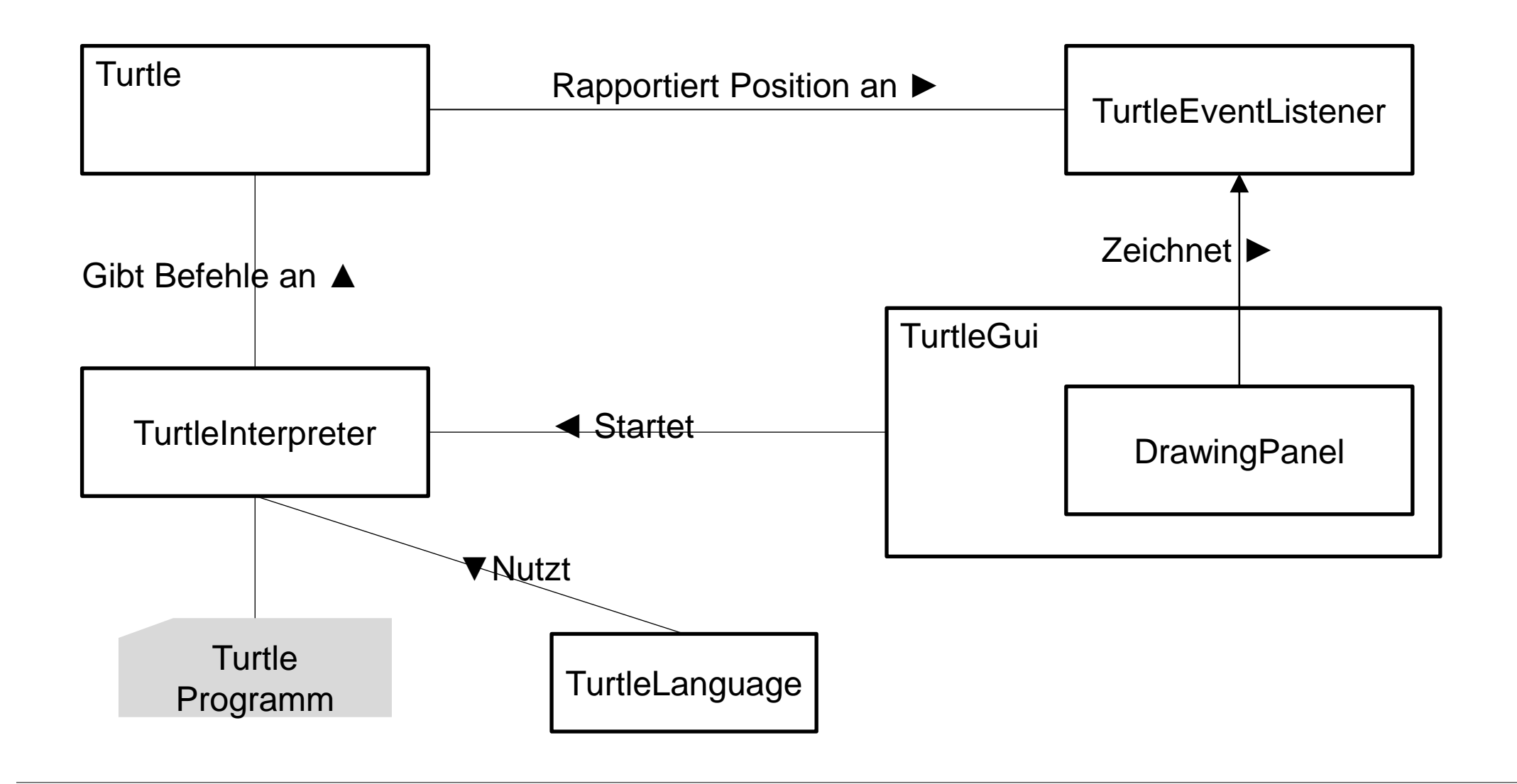

# **Schritt 1: TurteInterpreter implementieren**

Herz unserer Implementation. Liest Programme und führt diese aus.

#### **Aufgaben von Interpreter:**

- Programme aus Datei lesen
- Programme interpretieren
- Verwaltet Turtle

#### **Was müssen wir machen**

- Lesen von Programmen aus Dateien implementieren
- Verbindung von Sprache (TurtleLanguage) und Turtle

Interpreter soll als eigener Thread gestartet werden.

# **Schritt 2a: Turtle aus GUI starten**

Bei Klick auf Run-Knopf soll Turtle Programm gestartet werden.

#### **Aufgaben von TurtleGUI:**

- Datei auswählen
- TurtleInterpreter mit gewählter Datei starten

#### **Was müssen wir machen?**

- SimpleGui anpassen
- TurtleInterpreter starten, wenn Run Button aufgefrufen wird.

# **Schritt 2b: Turtlepfad in GUI zeichnen**

Turtle soll in das DrawingPanel zeichnen

#### **Aufgaben von DrawingPanel**

- Auf Positionsänderungen von Turtle hören
- Auf PenUp/PenDown Kommandos hören
- Bild mit Linien zeichnen

#### **Was müssen wir machen?**

- Listener als Interface
- Neues Event PenStateChanged
- DrawingPanel anpassen
	- Soll auf Turtle-events hören
- Turtle-koordinaten in Bildkoordinaten umwandeln

# **Nächste Schritte: Diverses**

Weitere Verbesserungen:

- Geschwindigkeit von Turtle via GUI anpassen
- Eigener Button um Programm zu laden
	- Datei soll aus Dateidialog geladen werden
- Turtle soll eigenes Icon haben
	- Muss Ausrichtung der Schildkröte kennen

*Grosse Spielwiese um eigene Ideen zu verwirklichen und Java zu lernen.*

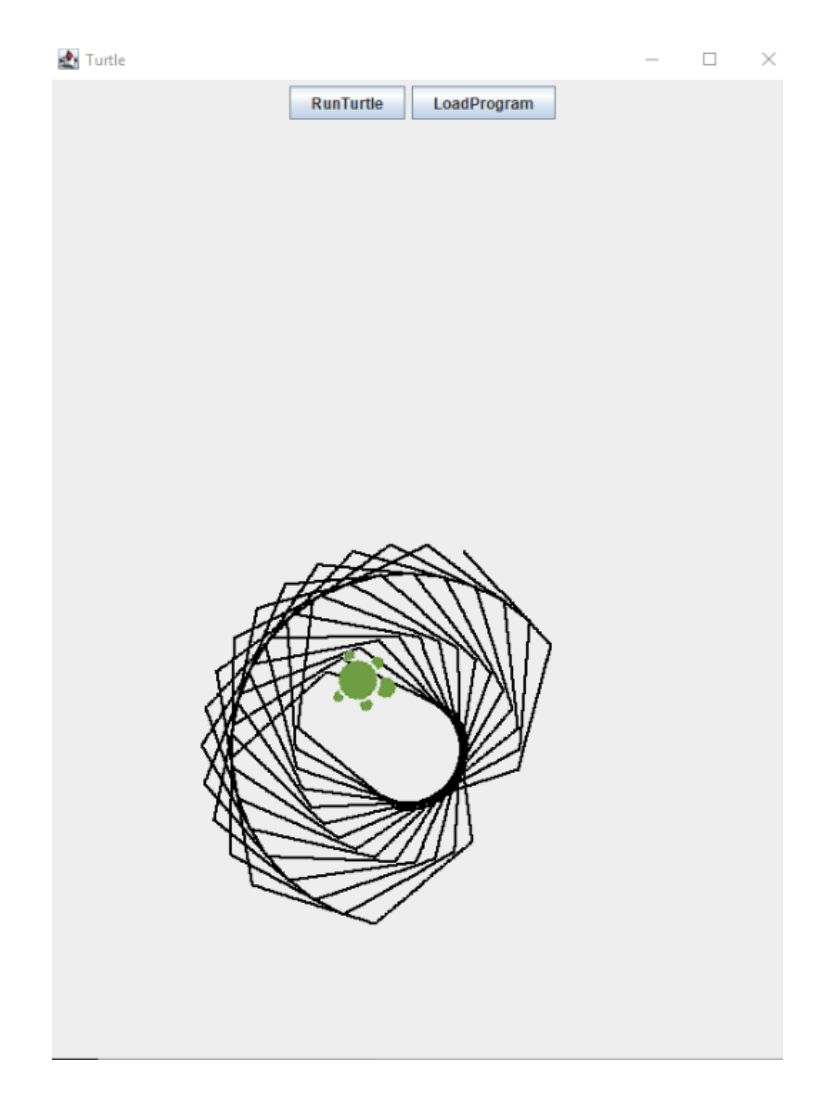